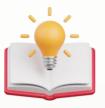

# How to Customize format string with report field

## Scenario:

3.In the CompanyName field - Fx: can put like this " Payment made to {0} "

## **Result:**

### SAMPLE TRADING (M) SDN. BHD. (123456-A)

99, Jalan 101B, KL Business Centre, 56100 Kuala Lumpur. Malaysia Tel: (603) 9133 8888 Email: admin@sampletrading.com

| Sales Invoice                                                                             |                           | INV2212/002           |  |  |
|-------------------------------------------------------------------------------------------|---------------------------|-----------------------|--|--|
| Bill To:<br>Payment Made: ADVANCE TRADING SDN. BHD.<br>35. JALAN PINGAI.                  | Agent:<br>CINDY           | Date:<br>Dec 31, 2022 |  |  |
| TAMAN PELANGI,<br>80250 JOHOR BAHRU.<br>Tel No.: 07-3323312<br>Registration No.: 223546-H | Term:<br>C.O.D.           | Reference No.:        |  |  |
| Attention:<br>Ms. Lee Pui San                                                             | Due Date:<br>Dec 31, 2022 | DO No.:               |  |  |

Solution :

in Report Designer > Press the Customer Name Field

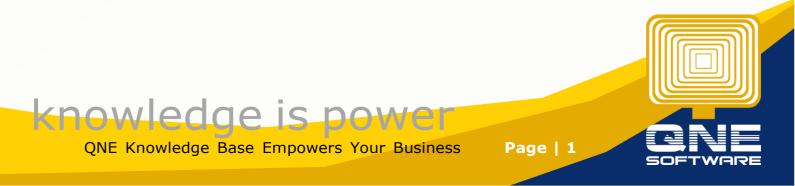

| mindo        |                                                                                                    | -             |   |                                                                                       |        |               |                     |                       |                        |                        |             |                                 |                               |        |
|--------------|----------------------------------------------------------------------------------------------------|---------------|---|---------------------------------------------------------------------------------------|--------|---------------|---------------------|-----------------------|------------------------|------------------------|-------------|---------------------------------|-------------------------------|--------|
|              |                                                                                                    | -             |   |                                                                                       |        |               | xrS                 | ubre                  | eport1                 |                        |             |                                 |                               |        |
|              |                                                                                                    | Sales Invoice |   |                                                                                       |        |               |                     |                       |                        |                        |             |                                 | [DocCod                       | lei    |
|              |                                                                                                    | -             |   | Bill To:<br>[[CustomerName]<br>[BillingAddress]                                       |        |               | <u> </u>            | Agent:<br>[AgentCode] |                        | 9                      |             | Date:<br>[DocDate]              |                               |        |
| PageHeader   |                                                                                                    | 2 -           |   | Tel No.: [PhoneNo]<br>Registration No.: [RegistrationNo]<br>Attention:<br>[Attention] |        |               | Term:<br>[TermCode] |                       | e]                     | •                      |             | Reference No.:<br>[ReferenceNo] |                               |        |
|              |                                                                                                    |               | - |                                                                                       |        |               |                     |                       | Due Date:<br>[DueDate] |                        |             | 0                               | DO No.:<br>[OurDONumber]      |        |
|              |                                                                                                    | 3 -           |   | CODE DESCRIPTION                                                                      |        |               |                     |                       | QTY                    |                        | UOM         | UNIT PRICE                      | AMO                           | AMOUNT |
| DetailReport | Det                                                                                                    | 0-            |   | [StockCode]                                                                           | •      | [Description] |                     |                       | •                      | Qty 🗭                  |             | [UnitPrice]                     | [NetAmou                      |        |
|              |                                                                                                    | -             |   | [TotalAmountl                                                                         | nWords | ]             |                     |                       | •                      |                        | lif([Curren | tCompan                         | [TaxExclusive<br>[TaxTotalAmo | u      |
|              | TERMS AND CONDITIONS:<br>1. All cheques should be crossed and made payable to                                                                                                 |               |   |                                                                                       |        |               |                     | TOTAL                 | AMOUNT                 | [NetTotalAm            | 0_          |                                 |                               |        |
|              | [CurrentCompany.CompanyName]<br>[CurrentCompany.DefaultBankName] +': '+                                                                                                    |               |   |                                                                                       |        | [DO           | Contact]+' '+[      | PhoneNo]              | [PhoneNo]              |                        |             |                                 |                               |        |
|              | [CurrentCompany.DefaultBankName] +': '+     2. Goods sold are neither returnable nor refundable. Otherwise, a     cancellation fee of 20% on purchases price will be imposed. |               |   |                                                                                       |        |               |                     |                       |                        |                        | -           |                                 |                               |        |
|              | Re                                                                                                    | 2             |   |                                                                                       |        |               |                     |                       |                        |                        |             | AUTHORIZE                       | D SIGNATURE                   |        |
| Bottom       |                                                                                                    |               |   |                                                                                       |        |               |                     |                       |                        | ent of Total' Page Num | bers        |                                 |                               |        |

then Press Setting Button > then at Text Format String, insert Expression : Payment Made: {0}

| -   |                                                                                                    | xrSubreport1              |                                     | ≡, ≕, ≋,                                               |             |
|-----|----------------------------------------------------------------------------------------------------|---------------------------|-------------------------------------|--------------------------------------------------------|-------------|
| 1 - | Sales Invoice                                                                                                    |                           | IDocCode                            | Table Cells                                            |             |
|     | Bill To:<br>[[CustomerName]                                                                                                    | Agent:<br>f [AgentCode]   | Date:<br>[DocDate]                  | 114 11 <sub>4</sub> 11 <sub>4</sub> 11 <sub>4</sub> 11 | ×           |
|     | Tel No.: [PhoneNo]                                                                                                    | Term:                     | Reference No.:                      | Layout                                                 |             |
| -   | Registration No.: [RegistrationNo]                                                                                                    | [TermCode]                | [ReferenceNo]                       | A                                                      |             |
| -   | Attention:<br>[Attention]                                                                                                    | Due Date:<br>[DueDate]    | DO No.:<br>[OurDONumber]            | * TABLE CELL TASKS                                     |             |
| 3 - | CODE DESCRIPTION                                                                                                    |                           |                                     |                                                        |             |
|     | [StockCode] [Description]                                                                                                    | [Qty  [UOMCo  [UnitPr     | ice [NetAmount]                     | * TEXT                                                 | □ <b>f</b>  |
|     |                                                                                                    |                           | MillaxAmountl                       | tableCell3                                             |             |
| -   | [TotalAmountInWords]                                                                                                    | WONDEL MINOU              | NT [TaxExclusive]<br>[TaxTotalAmou] |                                                        |             |
|     | TERMS AND CONDITIONS:<br>1. All cheques should be crossed and made payable to                                                                      |                           | NT [NetTotalAmo                     |                                                        | <b>*</b>    |
| 5 - | [CurrentCompany.CompanyName]                                                                                                    | [DOContact]+' '+[PhoneNo] |                                     | Text Format String Paymen                              | t Made: {0} |
| i i | <ol> <li>Coods sold are neither returnable nor refundable. Otherwise, a<br/>cancellation fee of 20% on purchases price will be imposed.</li> </ol> |                           | [PhoneNo]                           | ► SUMMARY                                              |             |
|     | concentration nee of 20 % of potentiales price this be imposed.                                                                                    | AUTHOR                    | RIZED SIGNATURE                     | Can Grow                                               |             |
| 0   |                                                                                                    |                           | Current of Total' Page Numbers      | Can Shrink                                             |             |
| -   |                                                                                                    |                           |                                     |                                                        |             |

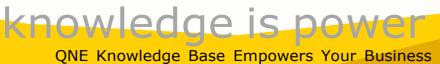

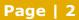

### Then remember Save Format

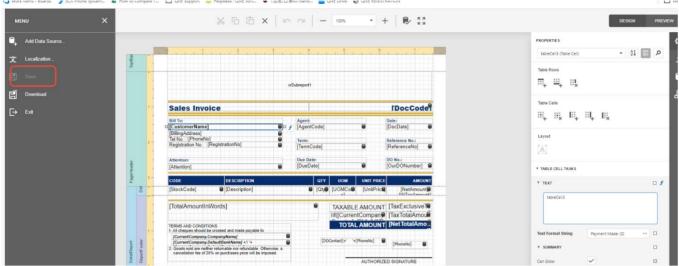

Done

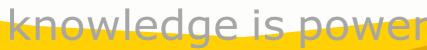

QNE Knowledge Base Empowers Your Business

Page | 3